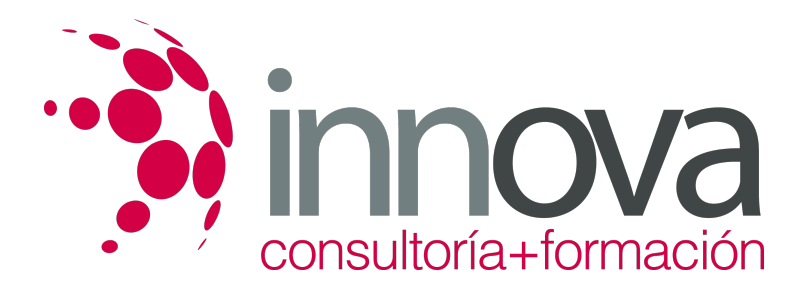

# **Gestión del proyecto de restauración**

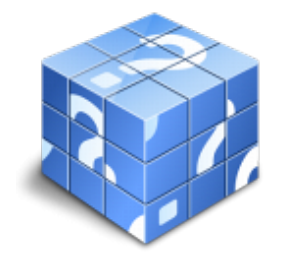

**Área:** HOSTELERIA Y TURISMO **Modalidad:** Teleformación **Duración:** 90 h **Precio:** 45.00€

[Curso Bonificable](https://innova.campusdeformacion.com/bonificaciones_ft.php) **[Contactar](https://innova.campusdeformacion.com/catalogo.php?id=25206#p_solicitud)** [Recomendar](https://innova.campusdeformacion.com/recomendar_curso.php?curso=25206&popup=0&url=/catalogo.php?id=25206#p_ficha_curso) [Matricularme](https://innova.campusdeformacion.com/solicitud_publica_curso.php?id_curso=25206)

## **CONTENIDOS**

## **UNIDAD DIDÁCTICA 1. Estudio de viabilidad del proyecto de apertura del negocio de restauración**

####

1.1. Análisis del entorno general.

####

1.1.1. Análisis del consumidor.

####

1.1.2. Análisis de la competencia.

#### ####

1.1.3. Fuentes para el estudio:

####

1.1.3.1. Primarias.

####

1.1.3.2. Secundarias.

####

1.2. Análisis interno:

####

1.2.1. Aspectos económicos.

####

1.2.2. Aspectos tecnológicos.

####

1.2.3. Aspectos laborales.

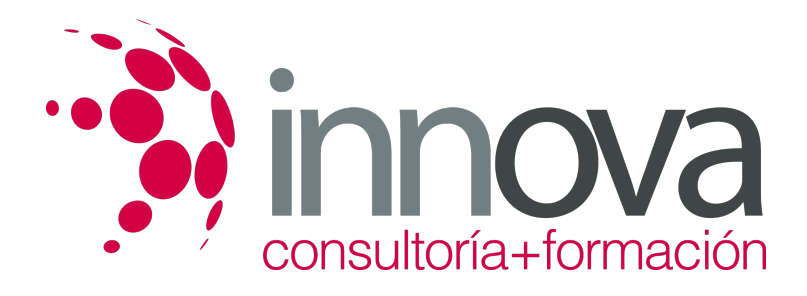

1.2.4. Aspectos legales.

#### ####

1.3. Composición de la oferta en restauración:

#### ####

1.3.1. Variedades de la oferta.

#### ####

1.3.2. Requisitos gastronómicos.

#### ####

1.3.3. Planificación, redacción y diseño de menús y cartas.

#### ####

#### **UNIDAD DIDÁCTICA 2. Instalaciones y Equipamientos en Restauración**

#### ####

2.1. Locales e instalaciones en restauración.

#### ####

2.1.1. Características del local.

#### ####

2.1.2. Identificación de flujos de actuación de las personas.

#### ####

2.1.3. Distribución de las zonas.

#### ####

2.1.4. Decoración.

#### ####

2.2. Equipamiento:

#### ####

2.2.1. Mobiliario.

### ####

2.2.2. Iluminación.

### ####

2.2.3. Maquinaria y utensilios.

#### ####

2.2.4. Frío y acondicionamiento.

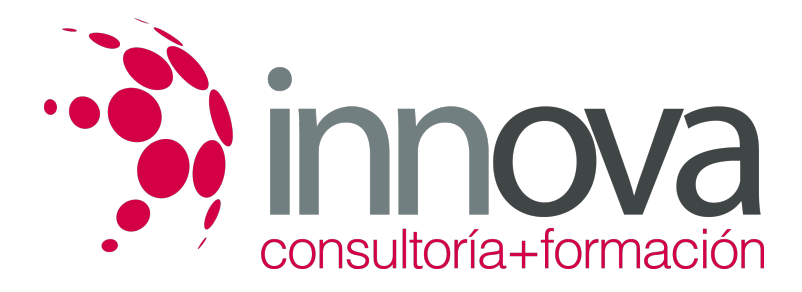

#### **UNIDAD DIDÁCTICA 3. Análisis económico-financiero del proyecto de apertura de negocio de restauración**

####

3.1. Plan de inversión.

#### ####

3.2. Plan de financiación.

#### ####

3.3. Estimación de gastos.

####

3.4. Costes internos.

####

3.5. Costes externos.

####

3.6. Ratios básicos.

####

3.7. Memoria proyecto.

#### ####

3.7.1. Actividad de la sociedad.

#### ####

3.7.2. Base de presentación de las cuentas anuales.

####

3.7.3. Distribución de resultados.

####

3.7.4. Normas de valoración.

#### ####

3.7.5. Activo inmovilizado.

#### ####

3.7.6. Capital social.

####

3.7.7. Deudas.

####

3.7.8. Gastos.

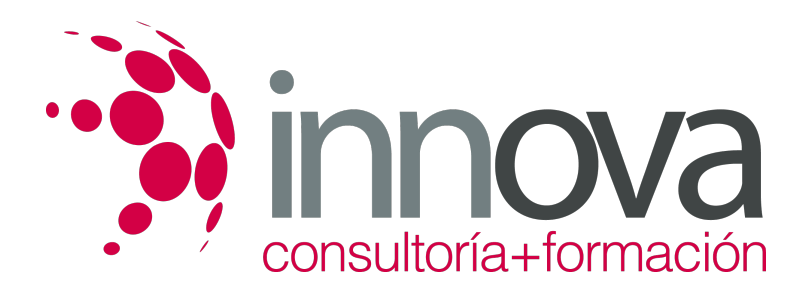

3.8. Documentación legal.

#### ####

3.8.1. Requisitos técnicos exigidos.

#### ####

3.8.2. Licencias y documentación.

####

3.8.3. Aplicación normativa higiénico-sanitaria.

#### ####

3.8.4. Seguros de responsabilidad civil y otros.

#### ####

3.8.5. Información adicional.

#### ####

## **UNIDAD DIDÁCTICA 4. Planificación empresarial**

####

4.1. Elementos del proceso de planificación empresarial.

#### ####

4.1.1. Misión.

## ####

4.1.2. Objetivos.

#### ####

4.1.3. Estrategias.

## ####

4.1.4. Políticas.

## ####

4.1.5. Procedimientos.

## ####

4.1.6. Reglas.

## ####

4.1.7. Programas.

## ####

4.1.8. Presupuesto.

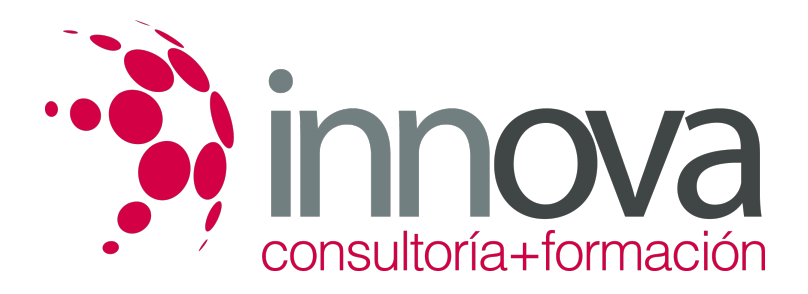

4.2. Pautas de la planificación estratégica en restauración.

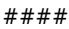

4.2.1. Metas de la empresa.

#### ####

4.2.2. Capacidades de los directivos.

####

4.2.3. Fortalezas y debilidades internas.

####

4.2.4. Análisis de amenazas y oportunidades del entorno.

#### ####

4.2.5. Desarrollo de planes.

#### ####

4.2.6. Selección de alternativas.

#### ####

4.2.7. Medición de resultados y control estratégico.

#### ####

4.3. Objetivo empresarial y plan estratégico.

#### ####

4.3.1. Posición competitiva óptima.

####

4.3.2. Planificación de la organización.

#### ####

4.3.3. Descripción del mercado, existente o por crear.

#### ####

4.3.4. Ventajas competitivas.

#### ####

4.3.5. Definición de objetivos corporativos, departamentales e individuales.

#### ####

4.3.6. Análisis de las desviaciones frente a los objetivos.

## ####

4.3.7. Comunicación interna y externa en la empresa.

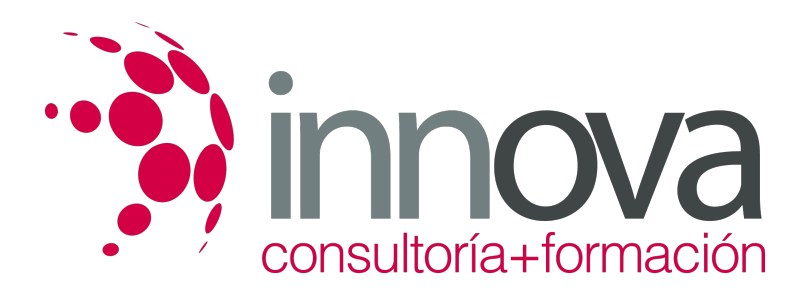

## **METODOLOGIA**

- **Total libertad de horarios** para realizar el curso desde cualquier ordenador con conexión a Internet, **sin importar el sitio desde el que lo haga**. Puede comenzar la sesión en el momento del día que le sea más conveniente y dedicar el tiempo de estudio que estime más oportuno.
- En todo momento contará con un el **asesoramiento de un tutor personalizado** que le guiará en su proceso de aprendizaje, ayudándole a conseguir los objetivos establecidos.
- **Hacer para aprender**, el alumno no debe ser pasivo respecto al material suministrado sino que debe participar, elaborando soluciones para los ejercicios propuestos e interactuando, de forma controlada, con el resto de usuarios.
- **El aprendizaje se realiza de una manera amena y distendida**. Para ello el tutor se comunica con su alumno y lo motiva a participar activamente en su proceso formativo. Le facilita resúmenes teóricos de los contenidos y, va controlando su progreso a través de diversos ejercicios como por ejemplo: test de autoevaluación, casos prácticos, búsqueda de información en Internet o participación en debates junto al resto de compañeros.
- **Los contenidos del curso se actualizan para que siempre respondan a las necesidades reales del mercado.** El departamento multimedia incorpora gráficos, imágenes, videos, sonidos y elementos interactivos que complementan el aprendizaje del alumno ayudándole a finalizar el curso con éxito.

## **REQUISITOS**

Los requisitos técnicos mínimos son:

- Navegador Microsoft Internet Explorer 5.5 o superior, con plugin de Flash, cookies y JavaScript habilitados. No se garantiza su óptimo funcionamiento en otros navegadores como Firefox, Netscape, Mozilla, etc.
- Resolución de pantalla de 800x600 y 16 bits de color o superior.
- Procesador Pentium II a 300 Mhz o superior.
- 32 Mbytes de RAM o superior.